## Einstellungen der APP Regeln

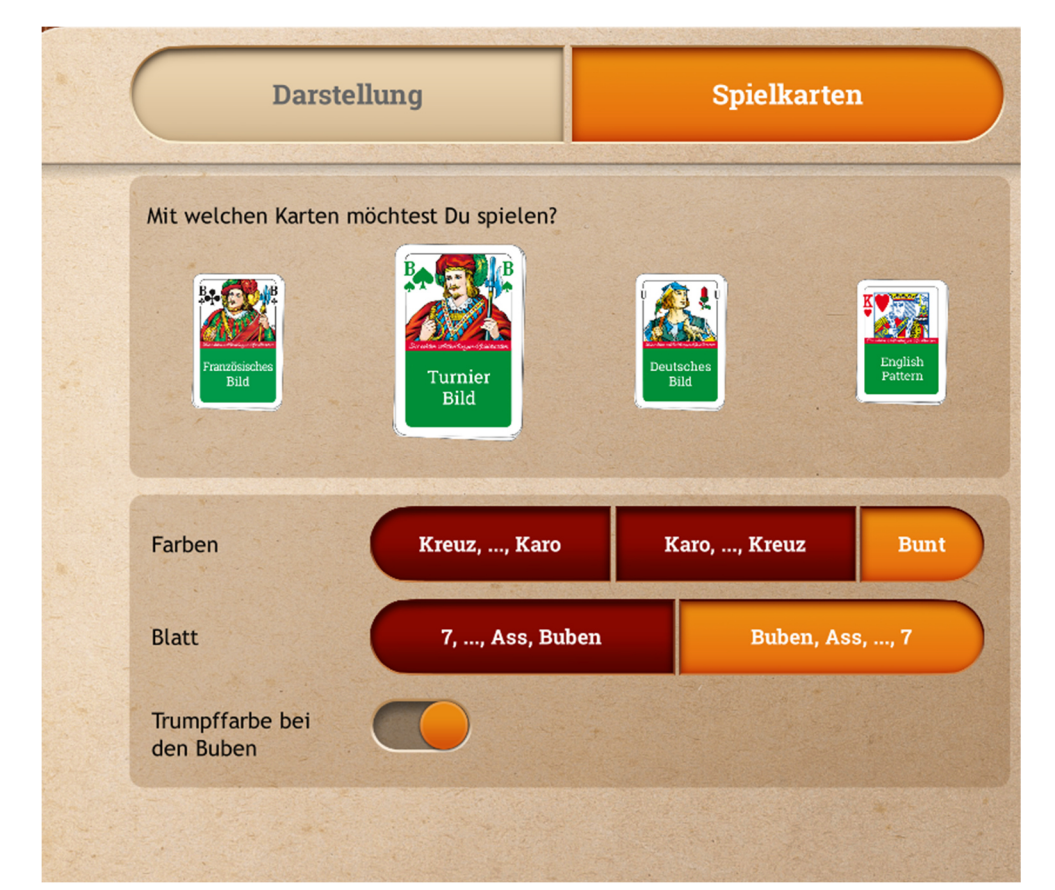

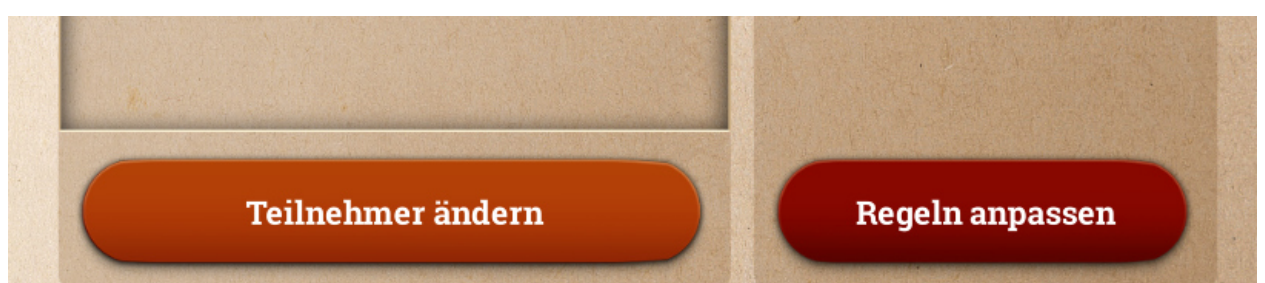

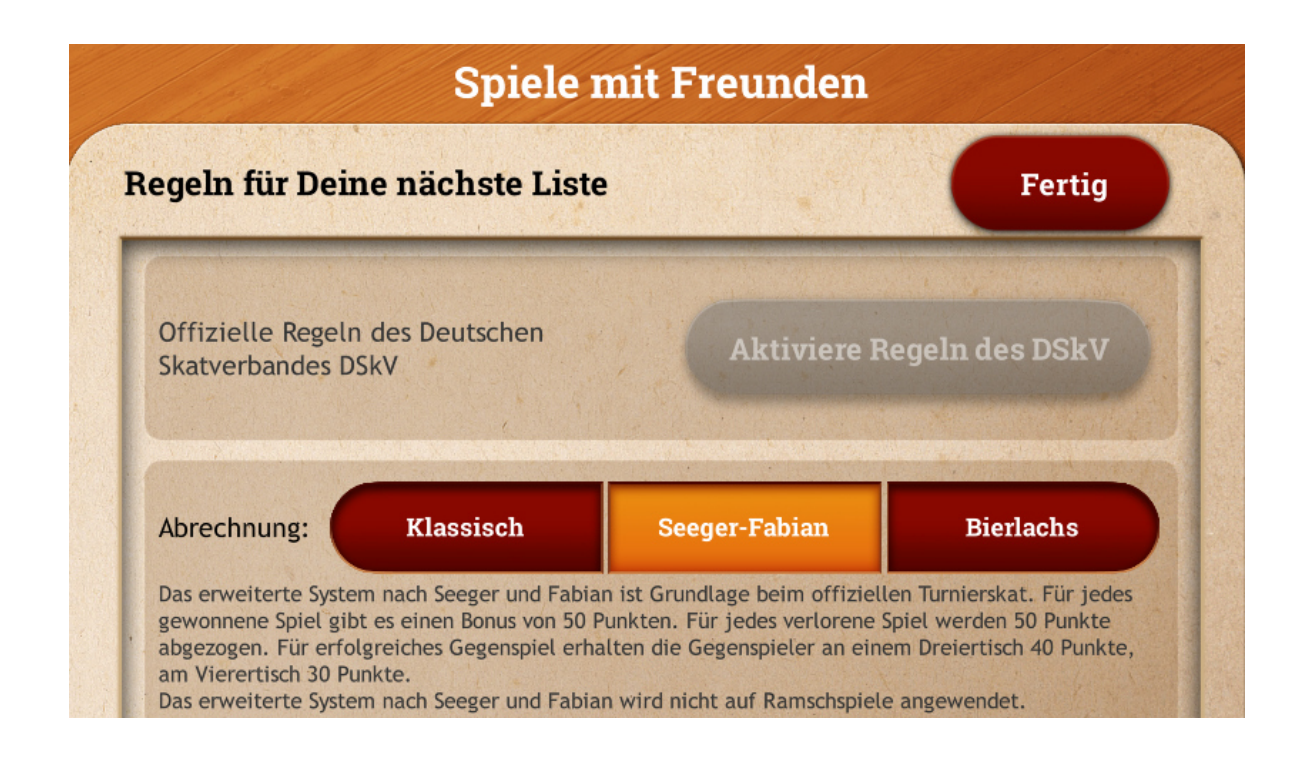

## **Spiele mit Freunden**

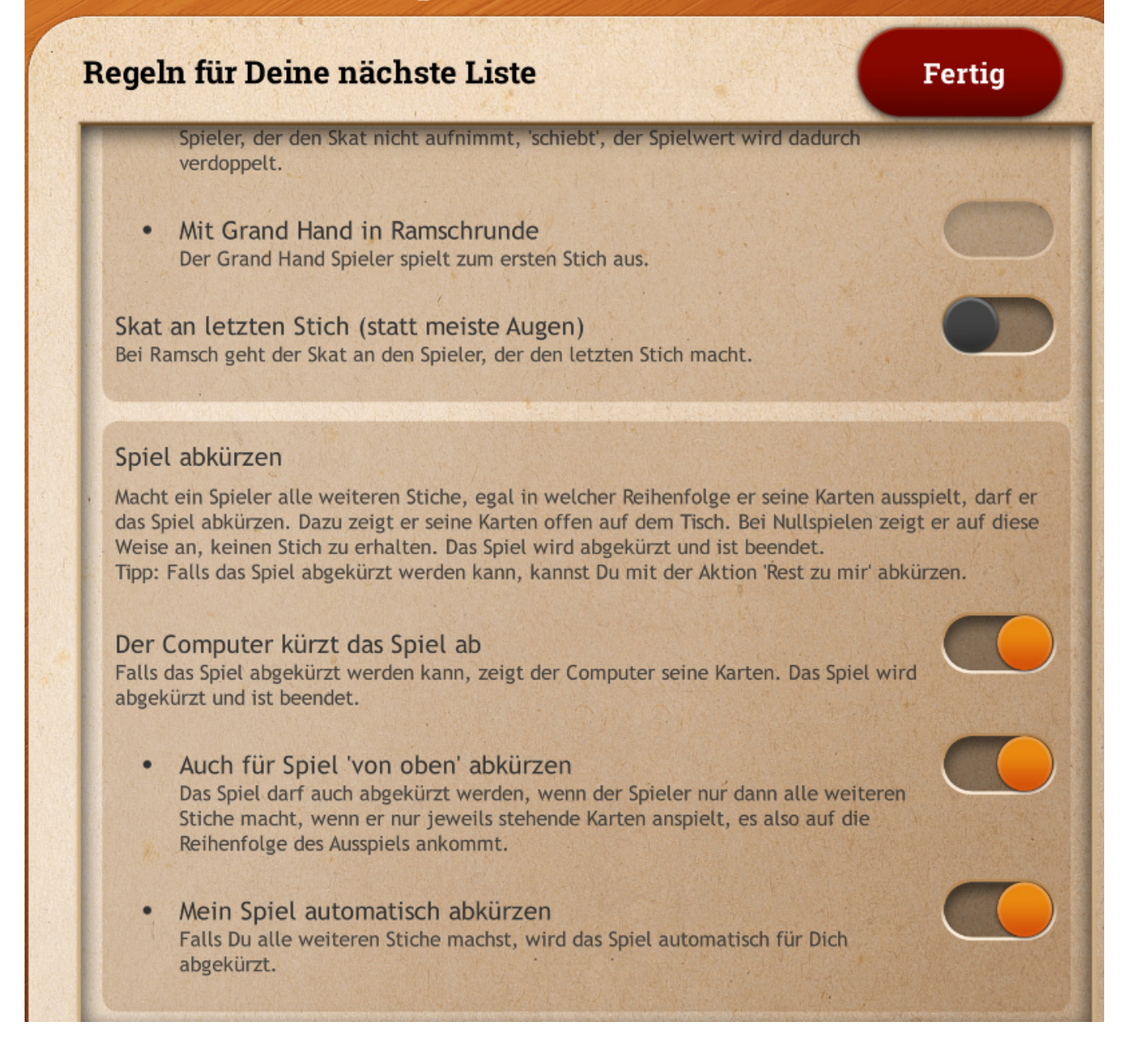

## Nicht vergessen => Speichern

## **Spiele mit Freunden**

Regeln für Deine nächste Liste

**Fertig**